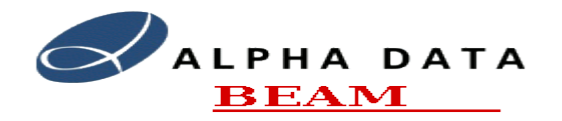

#### **Test Signal Generator**

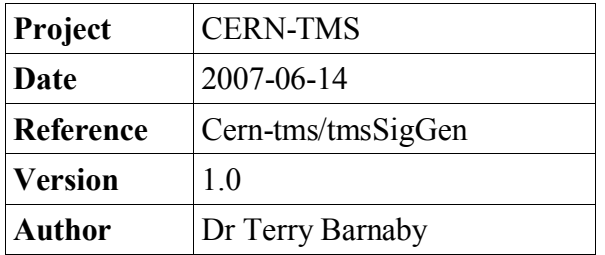

# **Table of Contents**

- 1. [References](#page-0-2) 1
- 2. [Introduction](#page-0-1) 1
- 3. [Signal Generator](#page-0-0) Hardware 1
- 4. [Signal Generator](#page-2-0) Software 3
- 5. [Signal Generator](#page-3-1) Tests 4
- 6. Software [Installation](#page-3-0) 4

### <span id="page-0-2"></span>**1. References**

- IT-3384/AB: Technical Specification for a new trajectory measurement system for the CERN Proton Synchrotron.
- Alpha Data's TMS Tender "pre-design-1.5".
- Emailed questions answered by Jeroen Belleman of CERN.
- Visit to CERN on 2006-06-20
- TMS design documents systemDesign, pupeFpgaDesign, pupeBoardDesign.
- TMS Development and Support website at: [http://portal.beam.ltd.uk/support/cern/.](http://portal.beam.ltd.uk/support/cern/)

### <span id="page-0-1"></span>**2. Introduction**

This document covers the usage of the Trajectory Measurement System'ssignal generator. The tmsSigGen is designed to produce simulated Proton Synchrotron test signals for testing and support of the CERN Trajectory Measurement System.

The tmsSigGen can produce live signals through an Arbitrary Waveform Generator PCI card or create ASCII files with the data from a specific PS cycles period.

To gain an understanding of the overall systems design please refer to the [systemDesign](file:///src/cern/tms-doc/TmsSigGen.odt/systemDesign.pdf) document

## <span id="page-0-0"></span>**3. Signal Generator Hardware**

The tmsSigGen's hardware is based on an 8 Channel, 12-Bit, 150 MHz (MS/sec) Arbitrary Waveform Generator PCI card. The card used is Chase Scientific Company's DA8150. The data-sheet for this board is available at:<http://www.chase2000.com/da8150/da8150.pdf>

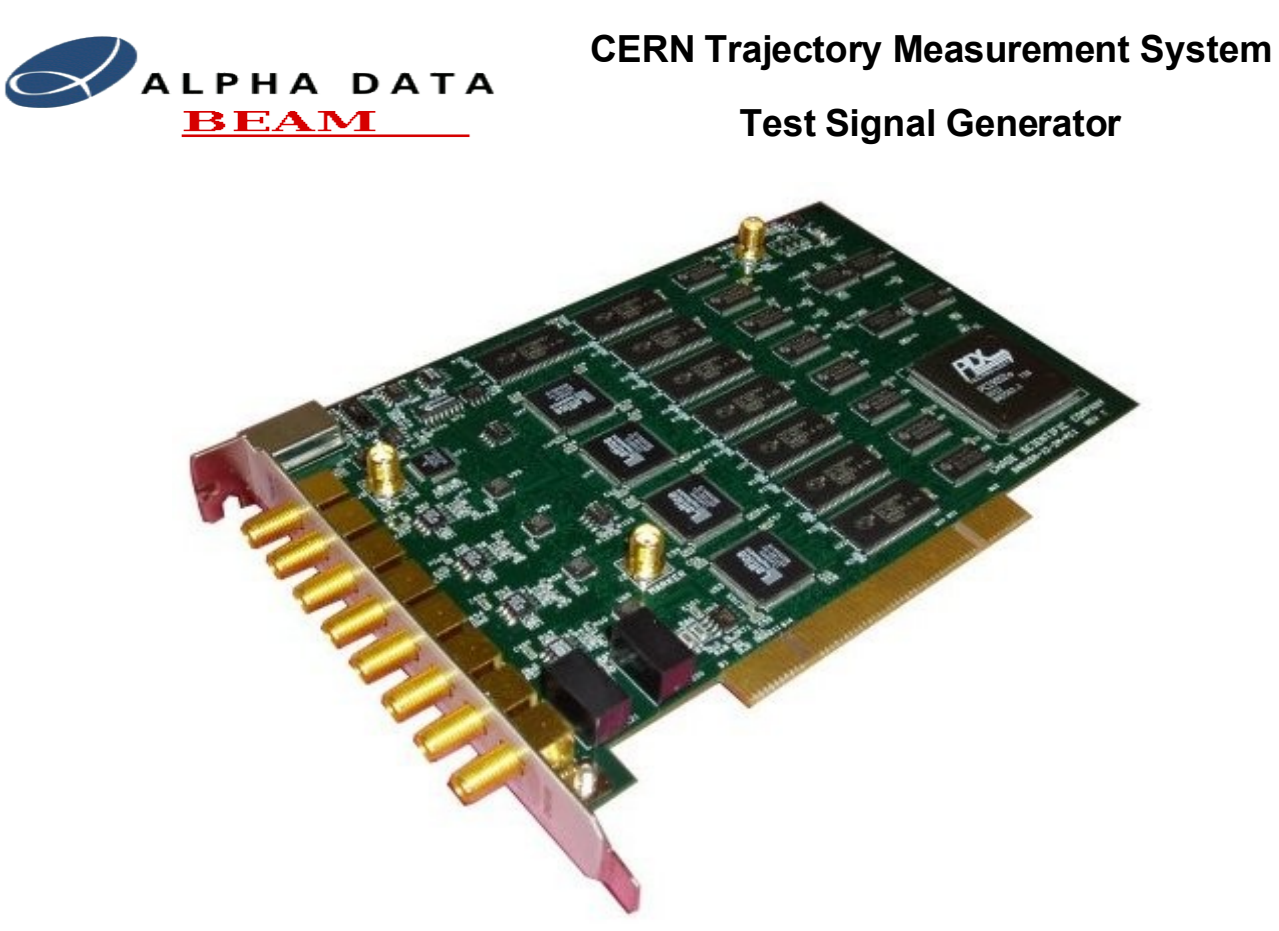

Each of the boards 8 outputs provides 2Volts peak to peak into 50 Ohm's through an SMA connector. There is also a TTL Marker output. This has been used to drive the CYCLE\_STOP signal. The channels are allocated as follows:

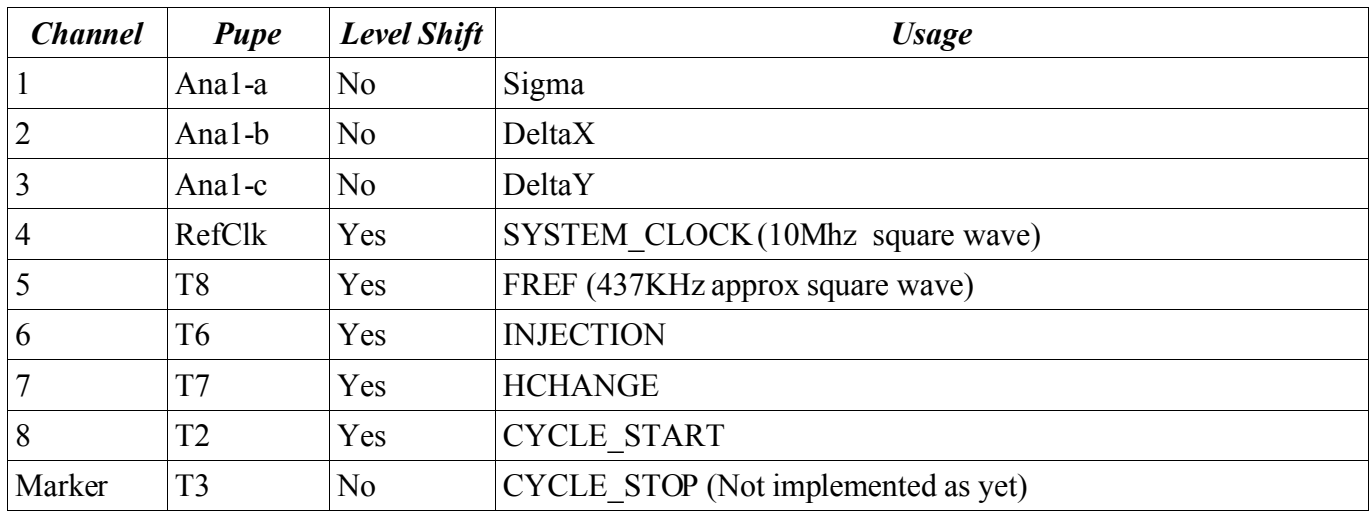

Each of these channels is connected directly to the appropriate TMS's digital timing and analogue signal inputs through an SMA to LEMO-00 adapter lead.

The DA8150 board is installed in a conventional PC based computer running the Fedora Core 6 Linux operating system.

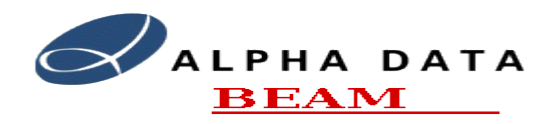

**Test Signal Generator**

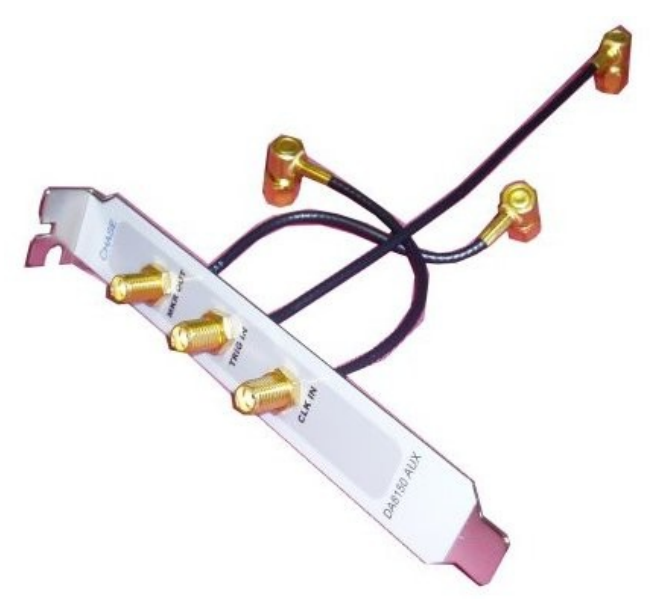

### <span id="page-2-0"></span>**4. Signal Generator Software**

The **tmsSigGen** or **tmsSigGenGui** applications generates the test signals that are produced by the DA8150 Arbitrary Waveform Generator PCI card. The **tmsSigGen** application is a simple, command line, application allows the generation of a complete PS machine cycles or sub-cycles. The **tmsSigGenGui** is a GUI application that provides the same functionality. It is relatively easy to add a new test cycle to the program to allow a particular aspect of the TMS to be tested.

The tmsSigGen application has the following command line options:

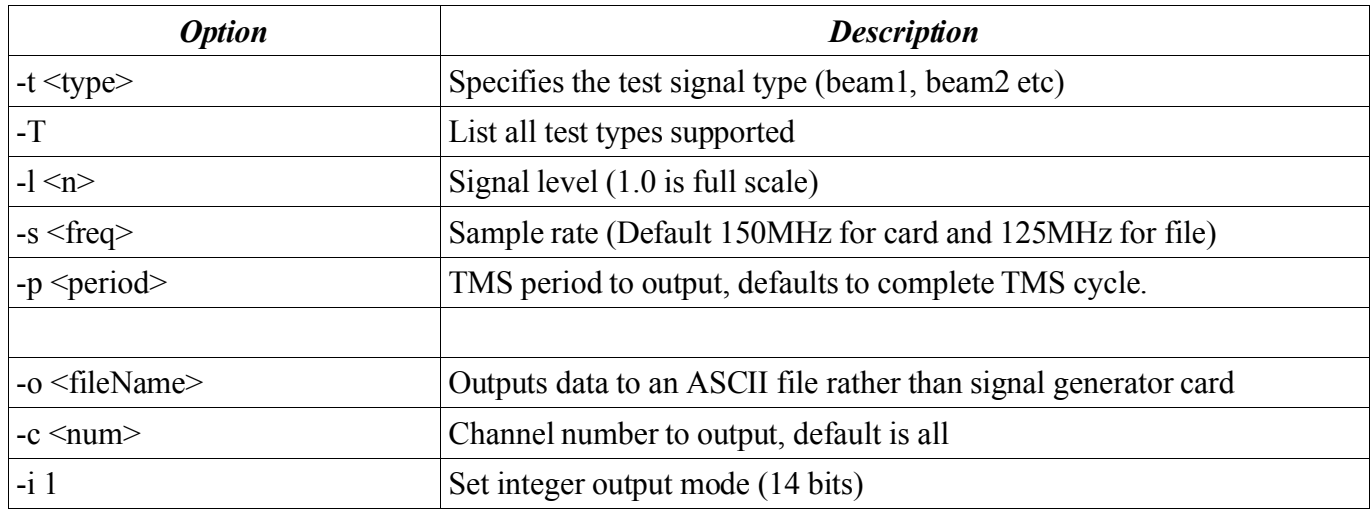

The tmsSigGen generates a set of data for each orbit of the PS. This set of data is repeated multiple times before moving onto the next set of data. The FREF clock frequency is modified slightly so that its waveform fit into the signal generators repeat rate. The actual frequencies used are displayed on running the tmsSigGen application.

The following PS periods are defined:

*Period Number Description*

#### **CERN Trajectory Measurement System**

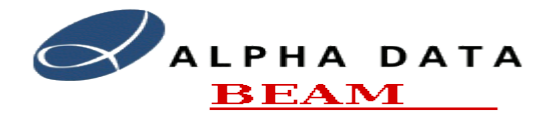

**Test Signal Generator**

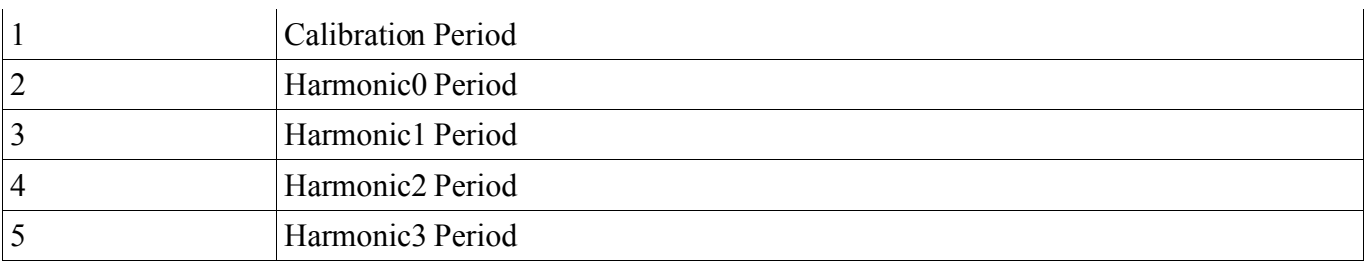

# <span id="page-3-1"></span>**5. Signal Generator Tests**

The tmsSigGen application is designed to emulate a number of different PS machine cycles. The software generates data for a complete PS machine cycle of about 1.2 seconds and repetitively outputs this data. A number of different PS machine cycles are supported and it is relatively easy to add different cycles for testing different attributes of the TMS system. See the TMS Technical Specification document for more information on the PS machine cycles. This is at:

<http://portal.beam.ltd.uk/support/cern/tenderInfo/IT3384Specification.pdf>

The following signal generator test signals are currently supported:

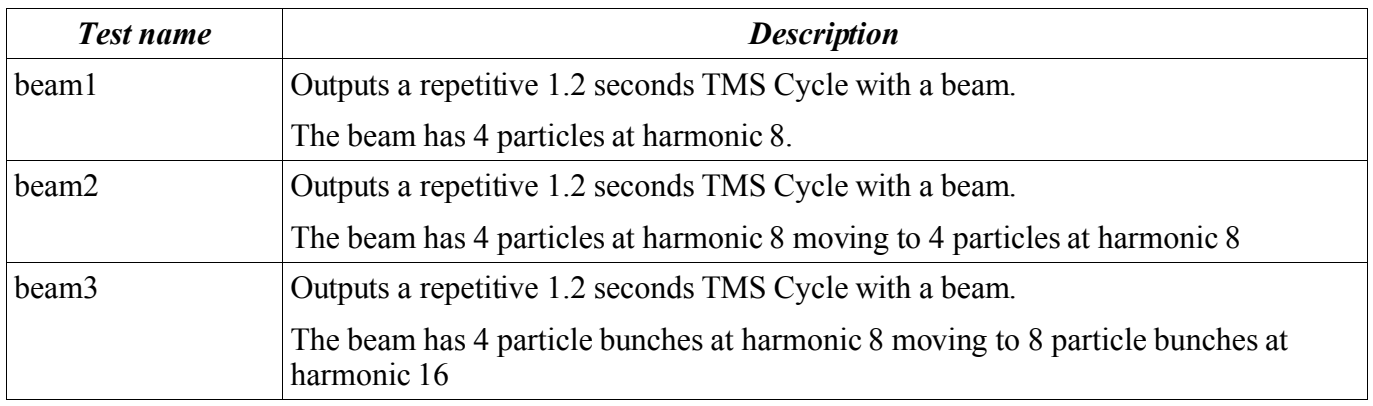

## <span id="page-3-0"></span>**6. Software Installation**

There are three components to the software that needs to be installed. All of these components are available as Linux RPM binary packages, Linux RPM source packages or in raw source code form. The first two components are the DA8150 driver and API library, the third package is the tmsSigGen application itself. The packages are named: da8150, da8150-driver and tmsSigGen.

The RPM binary packages can be simply installed using the Linux "rpm -i <package>" command after downloading the packages.